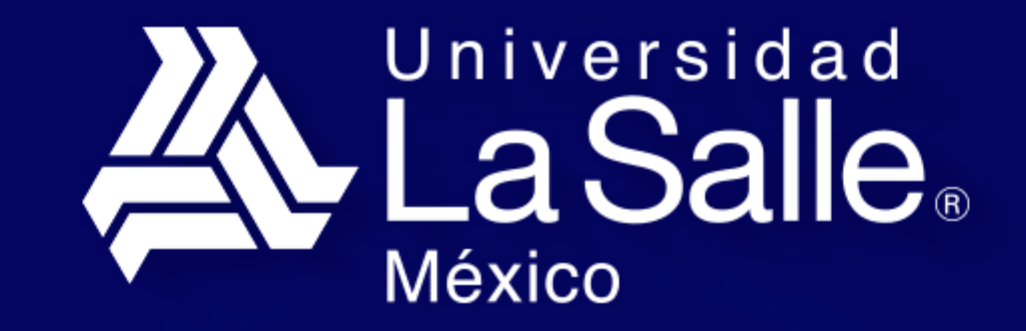

**Profesionales con Valor I** 

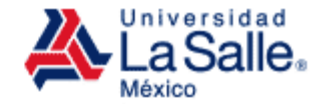

# **Beca de Pase Directo**

## **GUÍA PARA REGISTRO DE BECA**

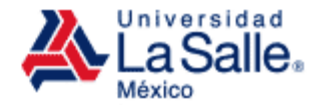

• Ingresa a lasalle.mx

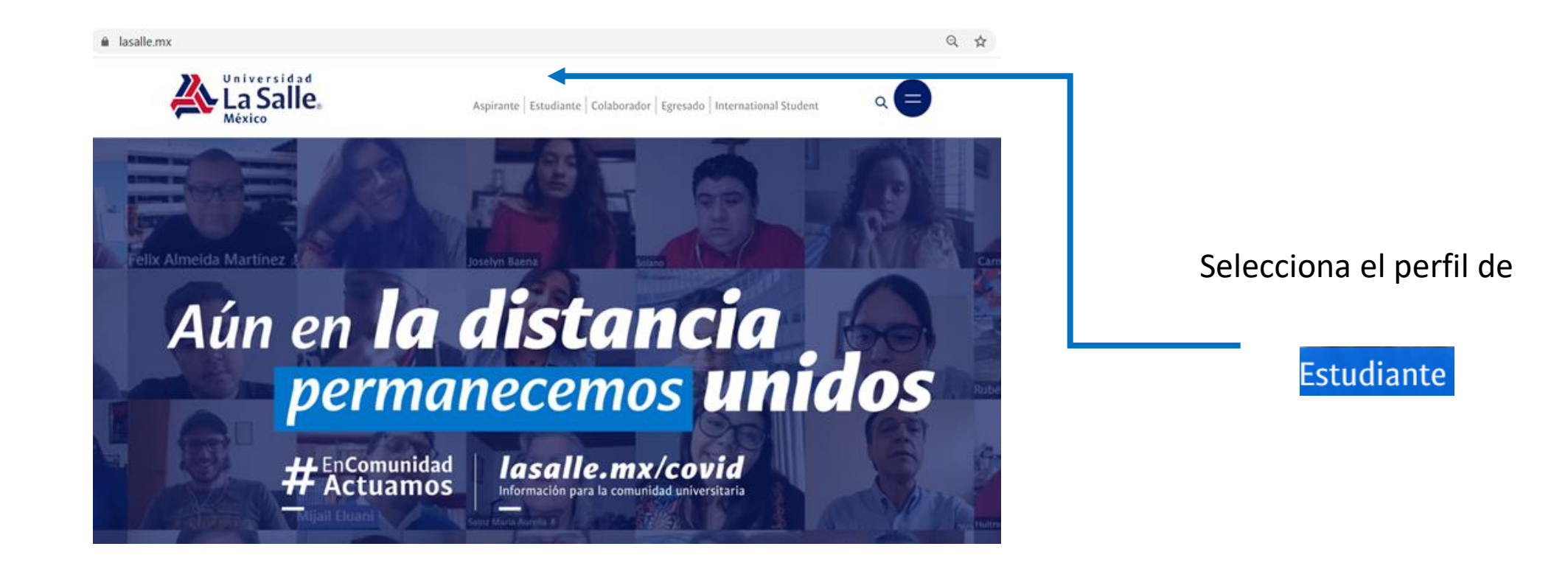

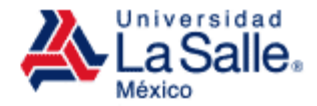

• En la sección de Servicios

#### **Estudiante**

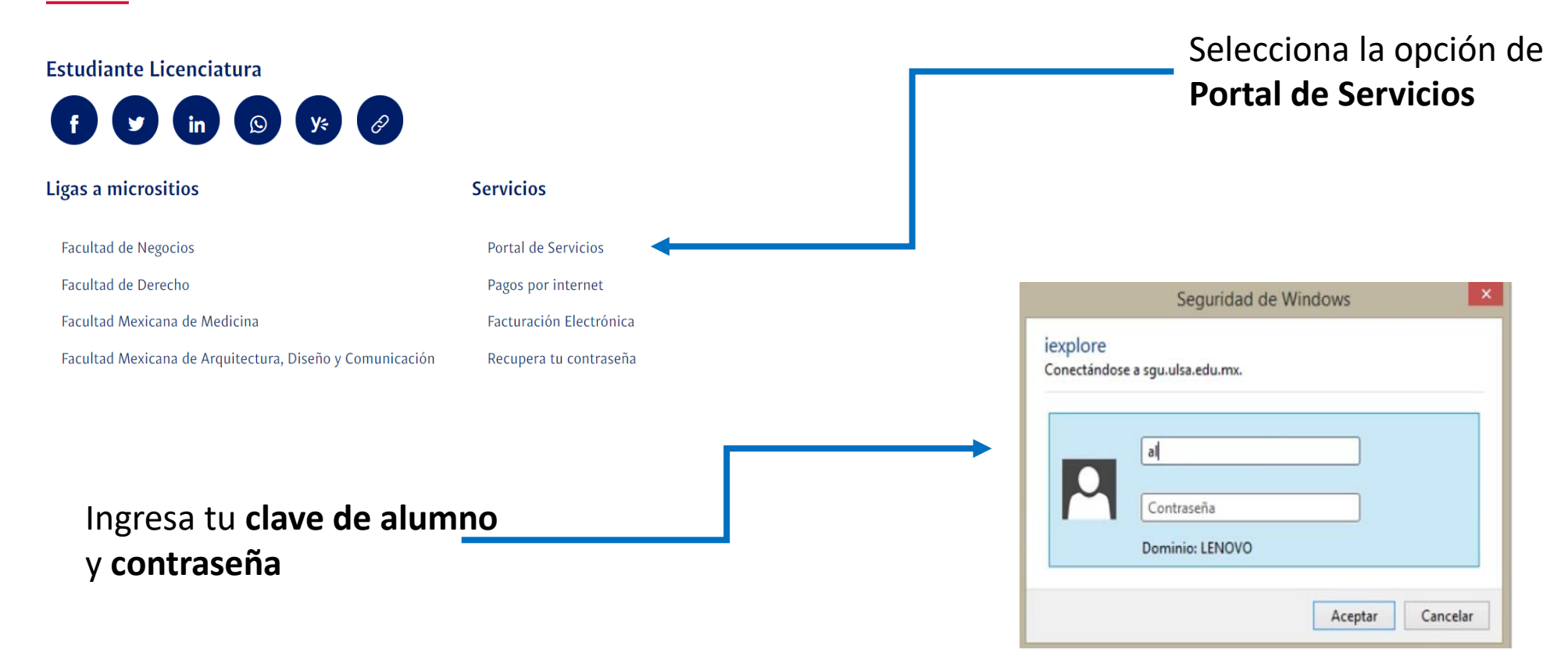

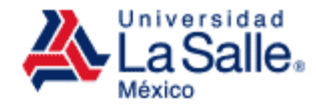

• Portal de Servicios

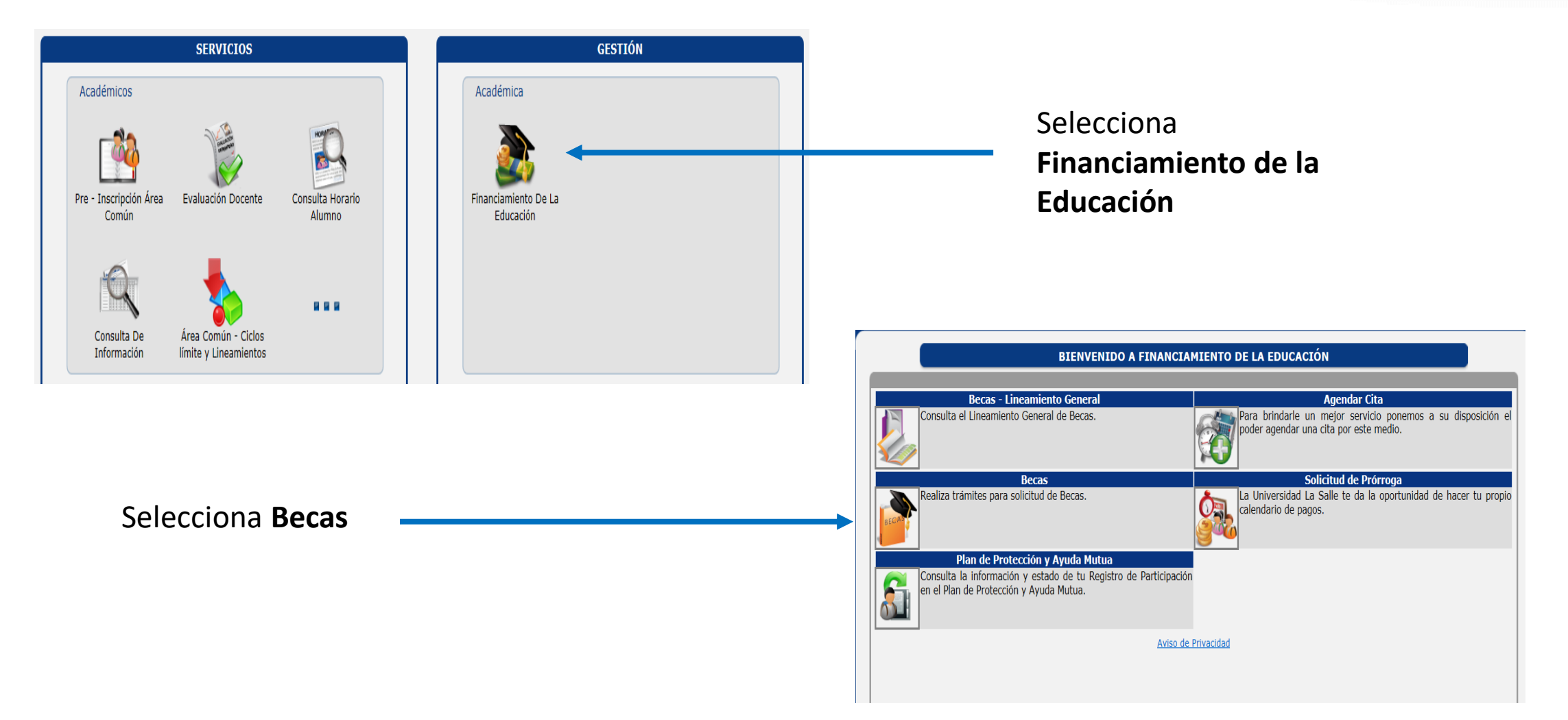

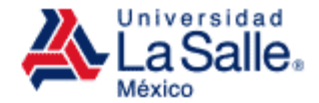

• Módulo de Solicitud de Becas

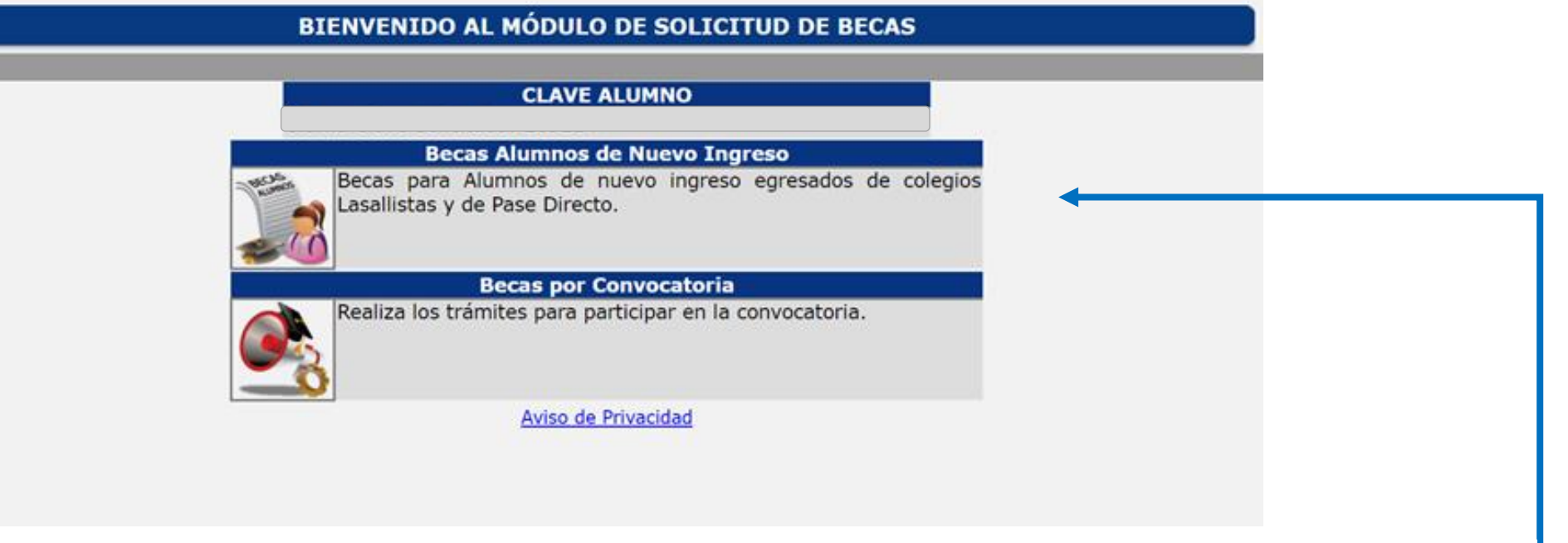

Selecciona:

**Becas Alumnos de Nuevo Ingreso**

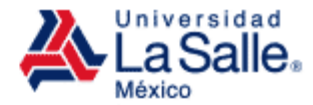

#### • Módulo de Solicitud de Becas

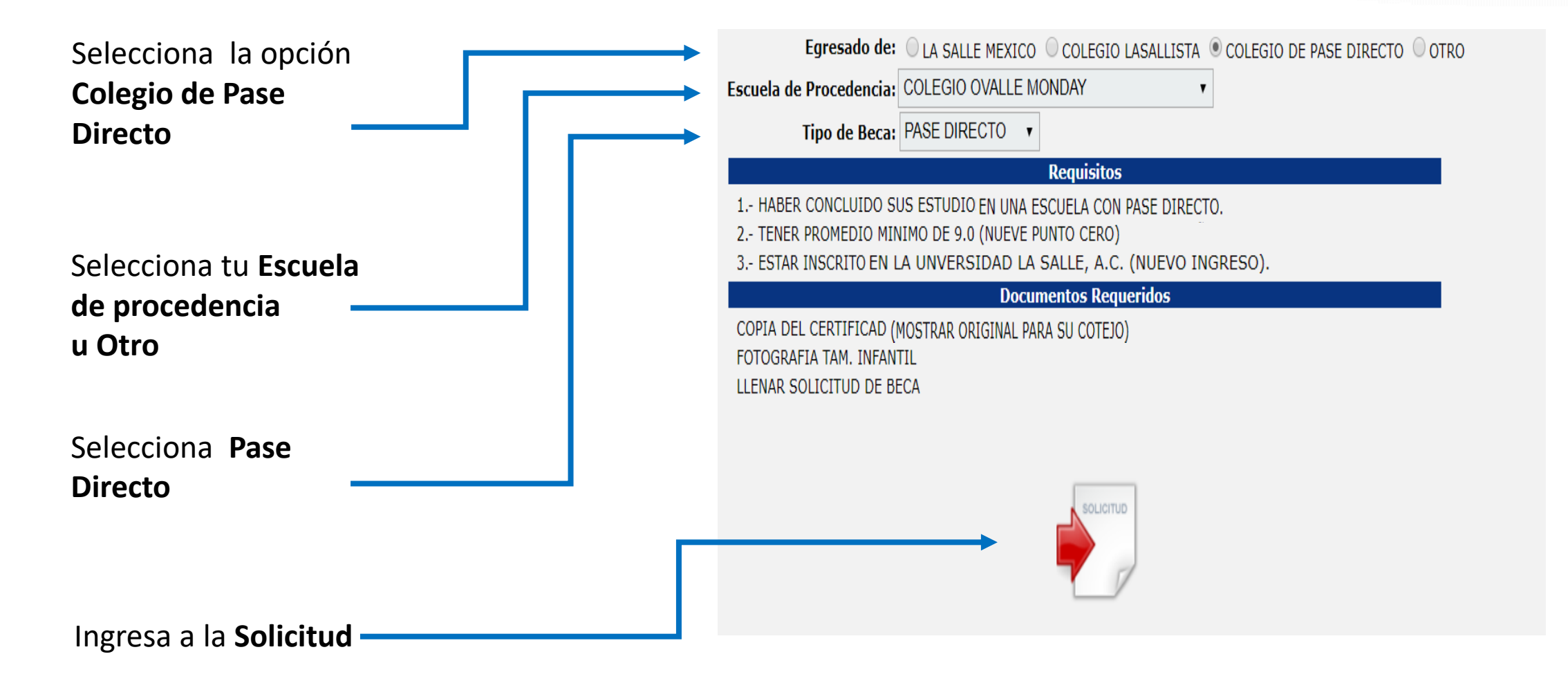

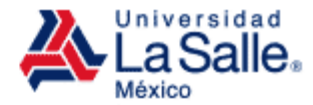

• Formato de la Solicitud

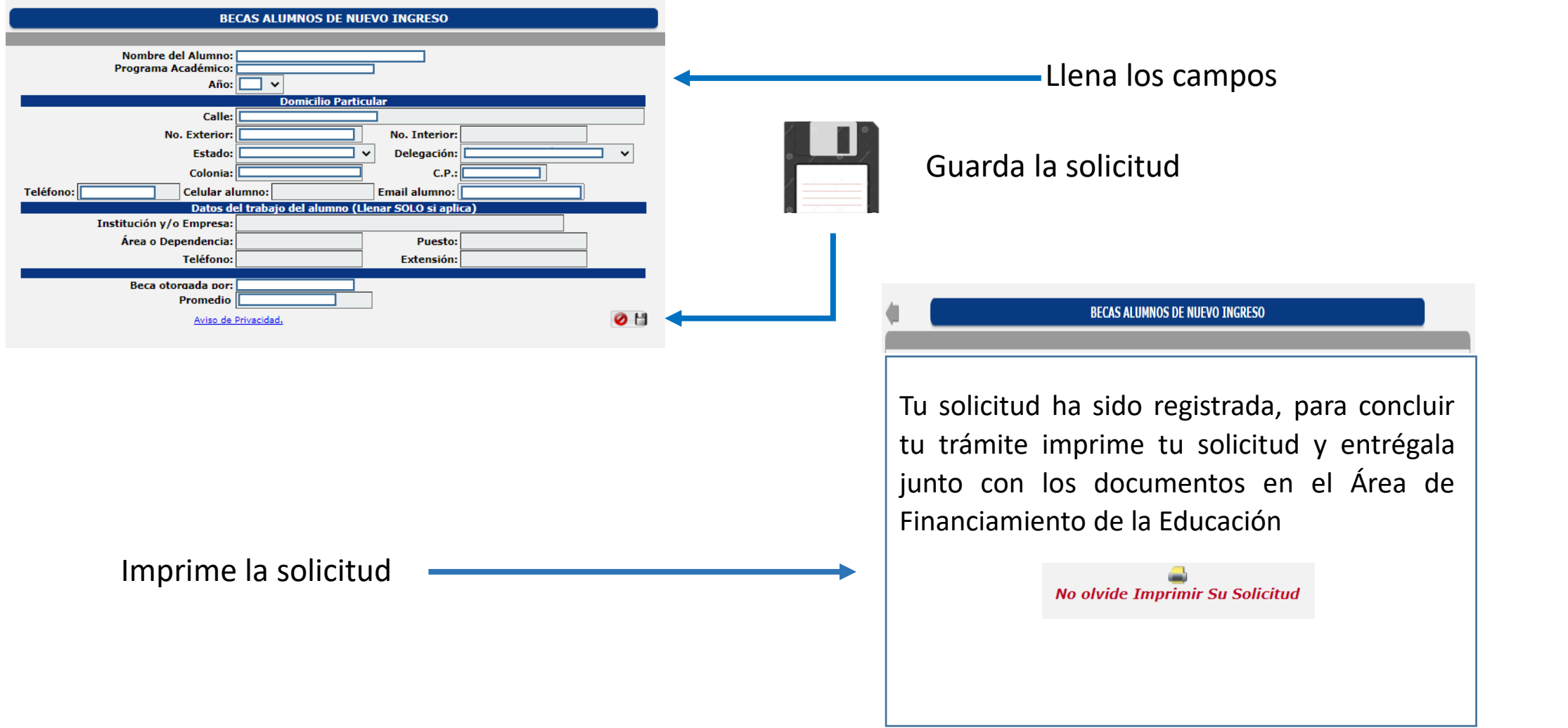

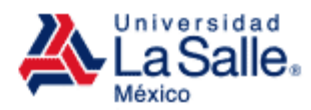

#### • Solicitud

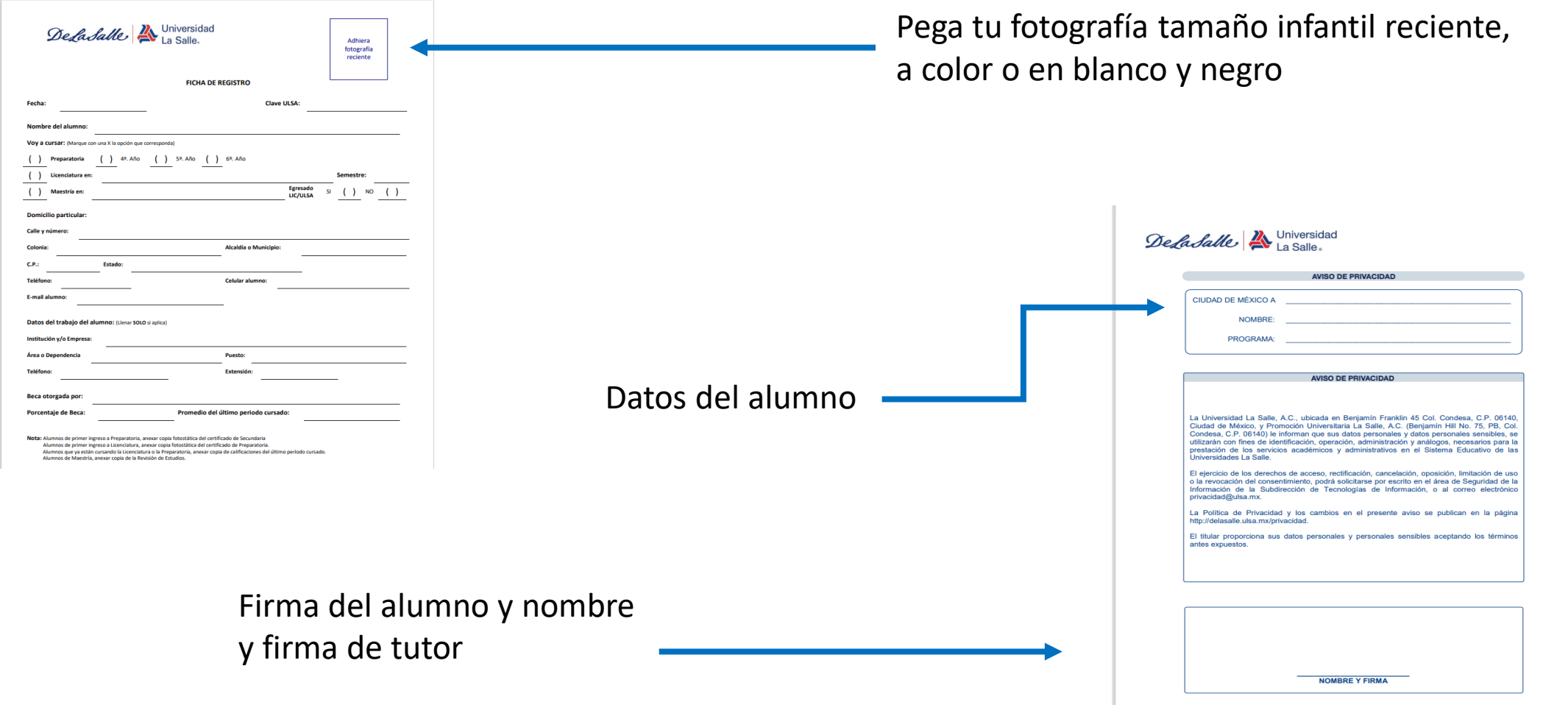

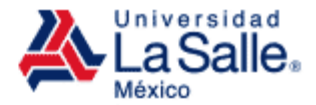

### **FINANCIAMIENTO DE LA EDUCACIÓN**

Centro de Bienestar, Unidad Condesa Av. Benjamín Franklin 58, Escandón I Secc. Miguel Hidalgo 1er. Piso 6C, Edificio Estudiantil y Administrativo (52) 55 5278 9500 ext. 5502 y 5504 Lunes a viernes: 9:00 a 13:00 h - 16:00 a 18:00 h [becas@lasalle.mx](mailto:becas@lasalle.mx)

Benjamín Franklin No. 47 Col. Hipódromo Condesa 06140, México D.F.

01800 LASALLE +52 (55) 5278 9500<br>lasalle.mx

Integrante de :

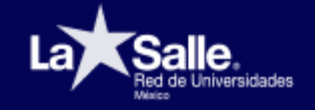

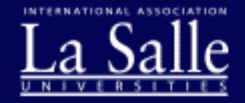

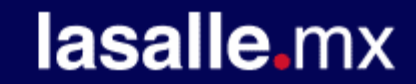